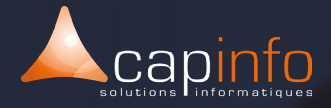

# **PLAN DE COURS** Sage CRM : Initiation & Perfectionnement

## **OBJECTIF DE LA FORMATION**

> Sensibiliser à l'importance du CRM et du pilotage de l'activité Commerciale et Service

- > Comprendre les concepts clés du CRM
- > Gérer son activité Commerciale à travers la solution Sage CRM
- > Pilotage de l'équipe Commerciale

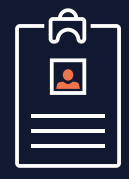

## **LA FORMATION S'ADRESSE AUX :**

> Cette formation s'adresse aux métiers de la CRM :

- Ingénieur commercial (Activité commerciale)
	- Responsable d'activité (Pilotage)

## Pré-requis :

> La maitrise de Windows et des bases informatiques sont obligatoires.

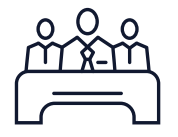

# **MODALITÉ DE FORMATION**

**Type:** Formation intra entreprise

Durée : 1 journée (7h/jour)

Lieu : Sur site, à distance ou dans les locaux de Capinfo

Horaire : 9h00 – 12h30, 14h00 – 17h30

Pauses : 10/15 min. en milieu de matinée et milieu après midi

Pause déjeuner : 12h30 - 14h00

Encadrement : La formation est dispensée par l'un de nos formateurs spécialiste des logiciels Sage.

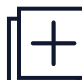

## **MOYENS PÉDAGOGIQUES**

- Accueil des participants dans une salle dédiée à la formation
- Une station de travail par participant équipée du logiciel sur lequel il est formé
- Vidéoprojecteur ou écran interactif et paperboard dans nos locaux
- Support de cours papier ou numérique
- Alternance entre présentation du formateur,

présentation d'exemple de projet et travaux d'applications sur des cas concrets (exercices dirigés)

- Tour de table à chaque reprise afin d'évaluer la compréhension en cours de formation

- Questionnaires et enquêtes de satisfaction en début, milieu et fin de formation

- Evaluation/Bilan des connaissances acquises en fin de formation

- Attestation et certificat de réalisation remis en fin de formation

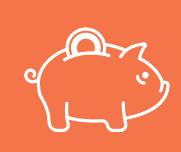

## **PRISE EN CHARGE OPCO**

CAPINFO, organisme de formation n°42 67 02 54 667, certifié Qualiopi, vous offre la possibilité de financer vos formations à les travers les organismes de fonds collecteurs.

www.capinfo.fr<br>CAPINFO - 13 Rue Marguerite Perey 67720 Hoerdt - 03 90 223 223 - Fax : 03 90 223 224<br>Plan de cours - Sage CRM - Initiation & Perfectionnement I Tous droits réservés CAPINFO

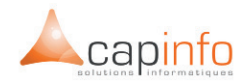

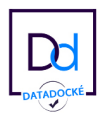

## JOUR 1 **DÉCOUVRIR LE LOGICIEL SAGE GESTION COMMERCIALE**

Le fichier tiers (clients et fournisseurs)

- > Les options disponibles
- > La fiche client

## Le paramétrage du fichier articles

- > Les options disponibles
- > Les familles d'articles

## La mise en place du fichier articles

- > Les tarifs de vente et d'achat
- > Les articles spécifiques
- > Les imputations comptables
- > Les glossaires
- > La gestion des stocks

## Les mouvements de stock

- > Paramétrage du masque de saisie
- > La saisie du stock initial
- > Les opérations de stock

### Les opérations de vente

- > Paramétrage masque de saisie
- > Prise de commande
- > Gestion des livraisons
- > Gestion indisponibilités en stock et livraisons partielles
- > Facturation

#### Les traitements par lots

- > Livraison commandes clients
- > Facturation périodique
- > Les impressions de synthèse